## THERE'S AN APP FOR THAT?

The asset register has traditionally been a snapshot of the business's assets. Useful in the moment, but quickly outdated given the rate at which assets move around an organisation.

With the NetTrace mobile app, NAMScan, you can take this static image and convert it into a moving motion picture that flows with your business. Simple, yet agile. And rich in context.

## WHO is it for?

Anyone with a mobile device can now help you track assets in real time - and keep your asset data base up to date.

## WHAT does it do?

It allows you to audit assets on the go. If you can see it and it has a barcode (or any unique identifier) you can scan, describe and allocate the asset according to pre-set criteria, then upload the data on the spot. From here, NAM takes over, linking the asset to existing information in the repository and updating accordingly. Find a mystery asset? No problem. Just add as you go. See an asset that's seen better days? Use the photo function to upload an image and flag for maintenance, upgrade or replacement.

## WHERE does it work?

Anywhere you can take a mobile device. In the office. In stores. On site with remote workers. If your device gets a signal, it works.

HOW does it work?

If you can take a selfie, and save to social media, you're sorted:

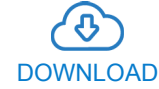

Download the NAMScan app onto any mobile device.

> Just go to www.nettrace.co.za

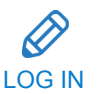

Log in using your NAM username and password. All content is preconfigured for your business, ready to use.

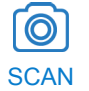

Use the camera app on your device to capture barcodes or other unique identifiers. You can also take pictures of assets that are damaged or require maitenance.

IDENTIFY

Use dropdown menus to describe assets, allocate statuses, users and locations, then... Select. Save. Send.

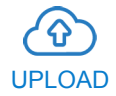

NAM seamlessly integrates your uploaded information with existing data. The asset register is immediately updated. Reporting is enacted in a live environment.

Get the NetTrace Mobile App. Just another way we're bringing simple back.

Existing NetTrace Client? Make it snappy! NAMScan is a standard feature and just needs to be enabled for your business. Let 's get you up and running in no time. W to NetTrace? Nice to meet you! Let's get you started with NAMScan from day one.

> For more information on how NAMScan can help you optimise asset management contact +27 (0) 10 110 9000 or email sales@nettrace.co.za

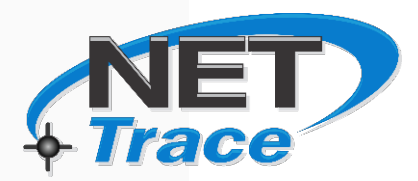